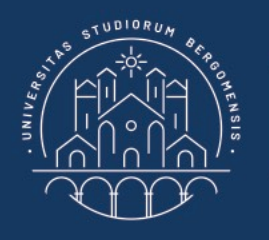

**UNIVERSITÀ DEGLI STUDI DI BERGAMO** 

Dipartimento di Ingegneria Gestionale, dell'Informazione e della Produzione

#### **AsmetaV**

AValLa (Asmeta Validation Language)

Contatti: Prof. Angelo Gargantini – [angelo.gargantini@unibg.it](mailto:angelo.gargantini@unibg.it) Dott. Andrea Bombarda – [andrea.bombarda@unibg.it](mailto:silvia.bonfanti@unibg.it)

#### **Scenario ASM: primitive Avalla**

- **Set**: commando per impostare il valore delle monitorate a un valore specifico. Simula l'ambiente
- **Check**: per verificare il valore delle funzioni dello stato corrente
- **Step**: esegue un passo dell'ASM
- **StepUntil**: esegue l'ASM finchè una condizione risulta vera
- **Invariant**: per verificare che una proprietà è sempre vera durante l'esecuzione dello scenario
- **Exec**: esegue una regola di transizione

NB: nel path NON devono esserci spazi!!!

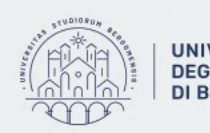

### **Sintassi di Avalla**

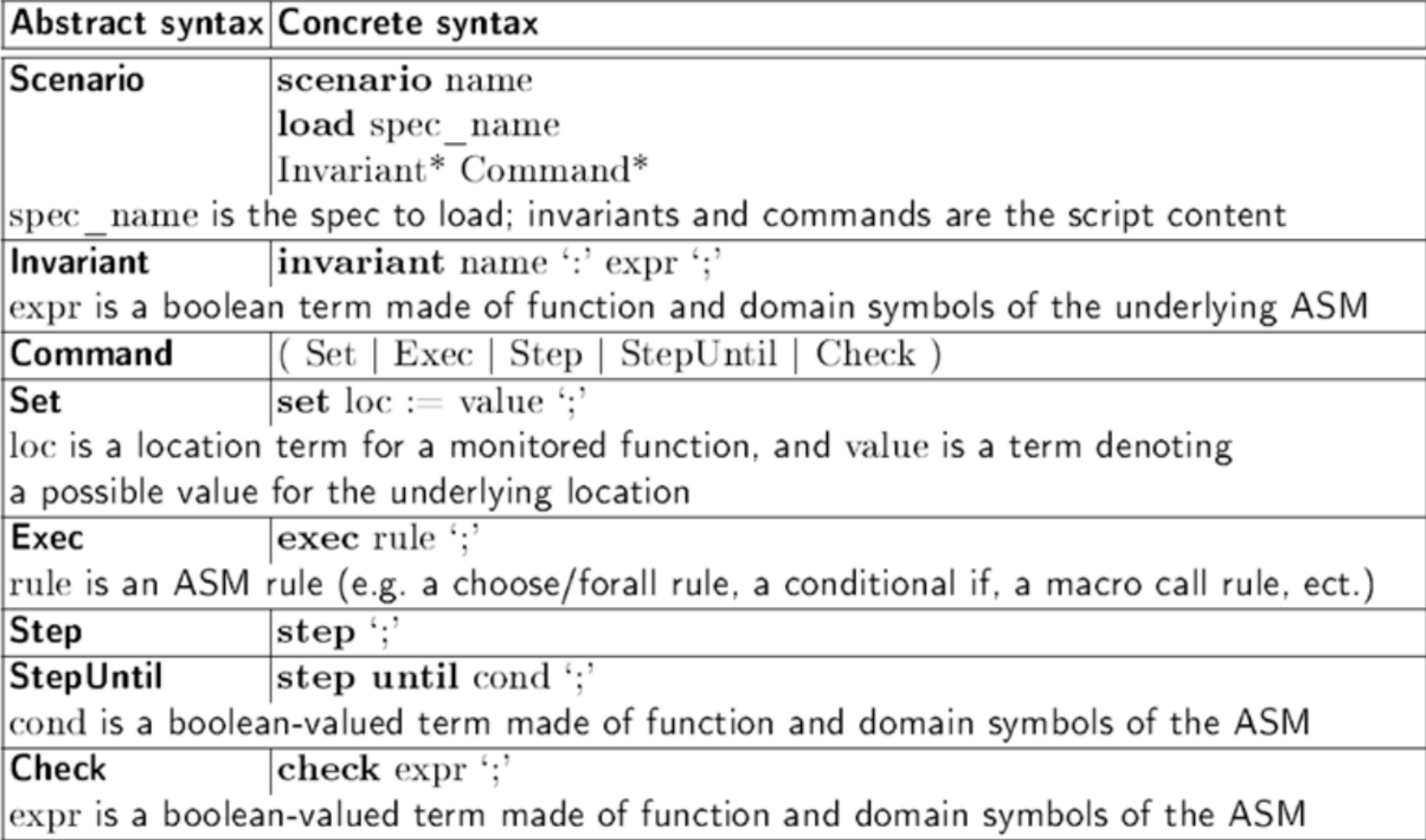

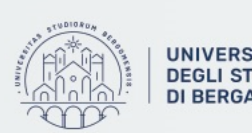

## Advanced Clock

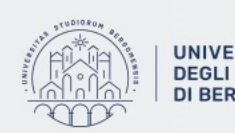

UNIVERSITÀ | Dipartimento<br>DEGLI STUDI | di Ingegneria Gestionale,<br>DI BERGAMO | dell'Informazione e della Produzione

### **Advanced Clock (1)**

Modellare il funzionamento di un Clock che ad ogni passo incrementa di 1 i secondi.

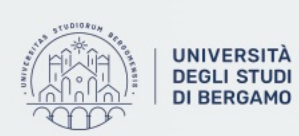

Dipartimento di Ingegneria Gestionale, dell'Informazione e della Produzione

### **Advanced Clock (2)**

Scenario 1:

- Controllare che all'inizio sia mezzanotte (00:00:00);
- Fare un passo di macchina;
- Controllare che l'ora sia 00:00:01;
- Fare un passo di macchina;
- Controllare che l'ora sia 00:00:02.

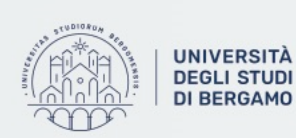

di Ingegneria Gestionale, ell'Informazione e della Produzione

### **Advanced Clock (3)**

Scenario 2:

- eseguire la macchina fino a quando la funzione hours non vale 3;
- Controllare che l'ora sia 03:00:00;
- Fare un passo di macchina;
- Controllare che l'ora sia 03:00:01.

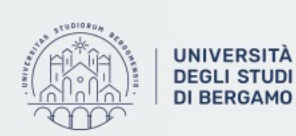

di Ingegneria Gestionale, ell'Informazione e della Produzione

### **Advanced Clock (4)**

Scenario 3:

- Impostare un invariante di scenario che afferma che l'ora è sempre minore di 3;
- Impostare una par rule che, con tre update rule, modifica l'ora in 02:01:59;
- Fare un passo di macchina;
- Controllare che l'ora sia 02:02:00;
- Impostare una par rule che, con tre update rule, modica l'ora in 00:00:00.

Scenario 3 modificato:

• Modificare lo scenario 3 per fare in modo che l'invariante di scenario sia violato.

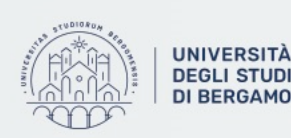

# ATM

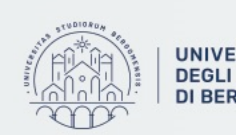

**UNIVERSITÀ** Dipartimento<br>
DEGLI STUDI di Ingegneria Gestionale,<br>
DI BERGAMO dell'Informazione e della Produzione

## **ATM (1)**

Sviluppare, e mostrare che funziona correttamente, il controllo per un ATM in cui tramite una GUI il cliente può svolgere le seguenti operazioni:

- **Op1**. Inserisce l'ID. Solo un tentativo per sessione è ammesso. Se l'inserimento è sbagliato, la tessera è espulsa.
- **Op2**. Richiesta del saldo del conto. Questa operazione è permessa solo una volta e solamente prima che si provi a prelevare dei soldi.
- **Op3**. Prelievo di soldi dal conto. Solo un tentativo è ammesso per singola sessione. Un Warning viene segnalato se l'importo richiesto è maggiore del saldo

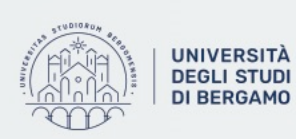

## **ATM (2)**

Dato il modello ASM scrivere i seguenti scenari

Scenario 1:

- Un utente inserisce la carta card1 ed il pin corretto;
- Preleva 50 euro;
- Viene disconnesso;

Dopo ogni passo controllare che lo stato atmState sia corretto.

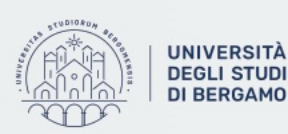

### **ATM (3)**

Scenario 2:

- Scrivere uno scenario in cui un utente inserisce il pin errato e gli viene negato l'accesso.
- Controllare sempre che lo stato atmState sia aggiornato in modo corretto.

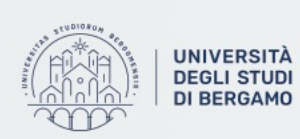

Dipartimento di Ingegneria Gestionale, dell'Informazione e della Produzione

## **ATM (4)**

Scenario 3:

- impostare il saldo di card1 a 10 euro;
- autenticare card1;
- provare a prelevare 50 euro;
- successivamente provare a prelevare 10 euro

Dopo ogni passo controllare che lo stato atmState sia corretto; controllare anche che il saldo di card1 ed i soldi disponibili nel bancomat (moneyLeft) siano aggiornati in modo corretto.

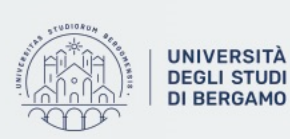

### **ATM (5)**

Scenario 4:

- Impostare un invariante di scenario che afferma che la somma disponibile nel bancomat non è mai inferiore a 900.
- Eseguire una serie di prelievi, facendo in modo che l'invariante non sia mai violato.

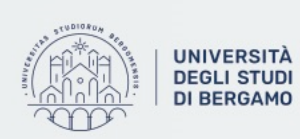

Dipartimento di Ingegneria Gestionale, dell'Informazione e della Produzione

## Sluice Gate

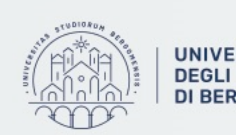

**UNIVERSITÀ** Dipartimento<br> **DEGLI STUDI** di Ingegneria Gestionale,<br>
DI BERGAMO dell'Informazione e della Produzione

### **Sluice Gate (1)**

Una piccola chiusa, con un cancello in grado di aprirsi e chiudersi, è utilizzata in un semplice sistema di irrigazione. Un sistema informatico viene utilizzato per controllarla:

- E' richiesto che il cancello rimanga in posizione FULLY OPEN per 10 minuti ogni 3 ore, e tenuto FULLY CLOSED per la restante parte del tempo.
- Il cancello viene aperto e chiuso ruotando delle viti verticali. Le viti sono mosse da un piccolo motore che può essere controllato con segnali ON, OFF, CLOCKWISE, ANTICLOCKWISE

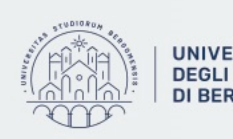

### **Sluice Gate (2)**

Scenario 1:

• Scrivere uno scenario in cui si mostri il ciclo di vita completo della chiusa: FULLYCLOSED – OPENING – FULLYOPENED – CLOSING – FULLYCLOSED.

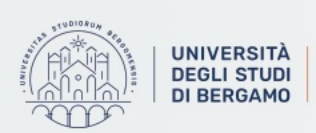

Dipartimento di Ingegneria Gestionale, dell'Informazione e della Produzione

### **Sluice Gate (3)**

Scenario 2:

• Modificare lo scenario 1 per fare in modo che il passaggio da uno stato a quello successivo della chiusa avvenga in due passi di macchina. Ogni passaggio di stato della chiusa è condizionato al valore di una determinata locazione monitorata (ad esempio si passa da FULLYCLOSED a OPENING se passed(closedPeriod) è true). Se la monitorata è false, invece, la chiusa non cambia stato.

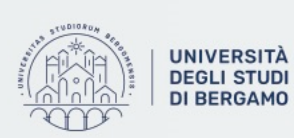

di Ingegneria Gestionale. dell'Informazione e della Produzione

# Algoritmo di Euclide

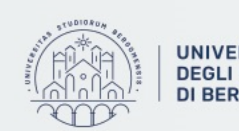

**UNIVERSITÀ Dipartimento**<br>**DEGLI STUDI** di Ingegneria Gestionale, **DI BERGAMO** dell'Informazione e della Produzione

### **Algoritmo di Euclide (1)**

Creare un'ASM in AsmetaL che implementi l'algoritmo di Euclide nel modo seguente:

- Ogni step della macchina deve corrispondere ad un'iterazione del ciclo While;
- I valori di cui bisogna calcolare l'MCD devono essere impostati nello stato iniziale (num $A = 6409$  e num $B = 3289$ );

Modificare il modello visto in precedenza per fare in modo che, in simulazione, venga richiesto all'utente il valore dei due numeri su cui eseguire l'MCD.

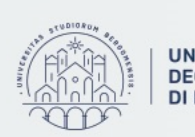

### **Algoritmo di Euclide (2)**

Scenario 1:

- Eseguire la macchina fino a quando numA = numB;
- Controllare che il valore di numA sia 13

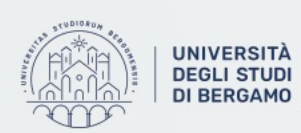

Dipartimento di Ingegneria Gestionale, dell'Informazione e della Produzione

### **Algoritmo di Euclide (3)**

Scenario 2:

- Scrivere un invariante che afferma che numA è sempre maggiore di numB;
- Modificare i valori di numA e numB, rispettivamente, a 26 e 24;
- Eseguire la macchina fino a quando numA = numB;
- Controllare che il valore di numA sia 2.

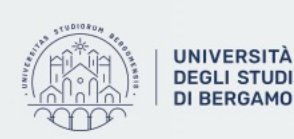

di Ingegneria Gestionale iformazione e della Produzione

# Ferryman problem

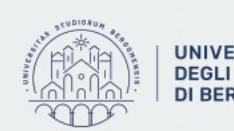

**UNIVERSITÀ Dipartimento**<br>**DEGLI STUDI** di Ingegneria Gestionale, **DI BERGAMO** dell'Informazione e della Produzione

### **Ferryman problem (1)**

Un ferryman deve portare sull'altra sponda di un fiume un wold, una goat ed un cabbage, e può trasportarne solo uno per volta.

Ci sono due situazioni di pericolo:

- Il wolf mangia la goat se il ferryman non è presente a controllare;
- La goat mangia il cabbage se il ferryman non è presente a controllare;

All'inizio sono tutti sulla sponda LEFT. In simulazione, ad ogni passo, bisogna decidere chi deve essere trasportato sull'altra sponda dal FERRYMAN: la GOAT, il CABBAGE, il WOLF oppure fare attraversare il fiume con nessuno a bordo (NONE)

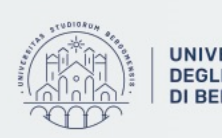

### **Ferryman problem (2)**

Scenario 1:

• Scrivere uno scenario in cui si mostrino tutti i passi necessari (settaggio della monitorata «carry» con il comando set ed esecuzione del passo con il comando step) a trasportare tutti gli attori sulla sponda destra.

Dopo ogni passo controllare che le posizioni degli attori siano quelle attese (comando check).

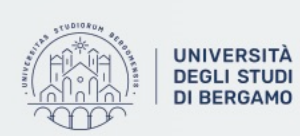

di Ingegneria Gestionale, ll'Informazione e della Produzione

### **Ferryman problem (3)**

Scenario 2:

- Posizionare il ferryman, la goat ed il wolf sulla sponda destra;
- Eseguire tutti i passi che servono per trasportare tutti gli attori sulla sponda destra.

Dopo ogni passo controllare che le posizioni degli attori siano quelle attese (comando check).

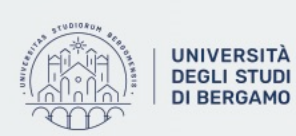

di Ingegneria Gestionale, Informazione e della Produzione